**Serial Port Redirector Activator X64** 

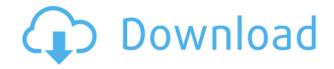

### Serial Port Redirector Crack+ Full Product Key Free [Latest] 2022

Redirecting serial devices over a network using.NET. Developer Workspace for 3D Modeling with AutoCAD 2013 Easy to get up and running. There are many ways to start using the 3D workspace. For example, we can start with downloading the software and familiarizing ourselves with the user interface. Another way is to install Autodesk from scratch. A third and faster way is to use a developer workspace. A developer workspace is a self-contained installation of Autodesk applications on a local hard drive with all of the necessary data and sample files to get you started using the applications in the workspace. The installation includes a professional design license and all of the necessary sample files for getting you started guickly with basic modeling and drafting. Developer workspace contains a complete set of all of the Autodesk 2013 tools and components. This includes all of the 3D tools and components that you need to create 3D models and complete drawings in a relatively short period of time. Developer workspaces are available for Autodesk 3D Architectural Design Suite 2013 and Autodesk 3D Civil Design Suite 2013. In addition, Autodesk Land Desktop 2013 is also available in the Autodesk 2013 Developer Workspace. The Autodesk 3D Developer workspace is a secure environment that contains Autodesk 2013 applications as well as sample files, settings, and samples. There are many ways to get started with the Autodesk 3D Developer workspace. Follow the steps outlined here to get started. The first step is to register for a developer workspace on the Autodesk website. This registration process enables you to download the workspace and use all of the Autodesk 2013 tools and components. The registration process includes creating a secure password and providing your email address. After you register, you will receive an e-mail with a download link to the Autodesk 3D Developer workspace. The workspace is a selfcontained folder that contains Autodesk 2013 applications as well as sample files. Once the Autodesk 3D Developer workspace is downloaded, you can use it to create a 3D model or complete a drawing. How to Install 3D Architectural Design Suite 2013 There are many ways to get started using the 3D design tools in Autodesk 3D Architectural Design Suite 2013. Follow the steps outlined here to get started. To get started you first need to register for the Autodesk 3D Design Suite 2013

#### Serial Port Redirector Crack Torrent

Allows for communication using real serial port but it can also be used to create a virtual one. This small Python utility (easily ported to other languages) supports the following serial communication protocols: IEEE-1284 SPI SPI-optimized RS-232 RS-232-optimized RS-422 RS-422-optimized RS-485 RS-485-optimized Basic remote configuration, serial-over-RS232 is standard as long as the protocol allows that, sending and receiving line-end-of-message indications, remote command line and program to run, etc. etc. Python serial port redirection is useful for servers like routers, NAS, game servers, and for monitoring and debugging. @samverus - is there a test plan for this code? Most of the current formatter tests, which are to be run as a continuous integration, assume that the code has no changed. When I test the current formatter on the code you linked to, it reports the syntax error. This is a proposed regression test plan for C++/Python as follows: 1) Test all Python files in cpp/templates with different Python versions. 2) Test all Python files in cpp/config.cpp and cpp/config.py with different Python versions. 3) Verify that Python 2.7.10, 3.4.0, 3.4.1, 3.5.0, and 3.6.0 all fail to compile with C++11. @travcp: No, as I said the test case is too specific to check in

one go. The test cases check to verify that the parser works. The actual formatting test cases (which are also discussed in this thread) are very specific to the current format and need to be written specifically. @kevinm: You don't need to delete the Qt SDK you already have, but if you need more, just go to Software Center > Software Sources > Other Software and select the ones you need. @travcp: I understand that that is how it works, but there are some cases where it is mandatory to delete it and some where it is no longer required. I deleted it for a fresh install of Kubuntu 18.10, but it may have been installed before and caused issues. I did not remember how to completely remove it. @travcp: Actually 2edc1e01e8

## Serial Port Redirector Free Registration Code Free Download

Virtus OS is the first to present commercial virtual LAN drivers for Mac OS X - cost effective and easy to use. Virtus OS is the first to present commercial virtual LAN drivers for Mac OS X - cost effective and easy to use. Features: - Compatible with Apple Airport cards and Catalyst cards with LAN controller version 2 - OpenVLAN for USB and PCMCIA cards - Mac OS X native Virtual Routing (vr) protocol (can also be combined with the standard OS X bridge protocol) - Stateful firewall (no more need to let a port in the firewall) - Mobility and auto-configuration (no need to manage networks of multiple computers in multiple location) - Client only with full NAT or server with full DHCP or both - Full support for wireless LAN: - IGMP snooping support for wireless (best security level available) - IGMP snooping support for wireless (best security level available) Compatible cards: Apple Airport Express, Apple AirportCard, Apple Airport, Apple Internal Network Card, Apple AirPort Extreme, Apple AirPort Extreme, Apple AirPort Extreme, Apple AirPort Express, Apple iMesh, Apple iMesh,

https://techplanet.today/post/john-lyons-language-and-linguistics-an-introduction-207pdf https://techplanet.today/post/star-wars-empire-at-war-forces-of-corruption-no-cd-crack-portable-151 https://techplanet.today/post/cibercut-5-6-max-dongle-link-cracked-signmaker-zip https://reallygoodemails.com/tranimzsubsbe https://techplanet.today/post/melbourne-cup-challenge-crack-pc-patched https://techplanet.today/post/gaussian-09-rev-d-01-em64t-torre https://techplanet.today/post/solucionario-calculo-trascendentes-tempranas-dennis-zill-4ta-top https://joyme.io/perslaqtaji

https://techplanet.today/post/savarkhed-ek-gaav-hd-movie-1080p-torrent-work

#### What's New in the?

Serial Port Redirector is a free software application for OS X that allows you to create a virtual serial port on the network. It can be used by a server and a client to transfer data or control information between them. It is pretty easy to set up and to use. All the configuration options are easily manageable. It is free for both commercial and non-commercial use. Additional Information:

MacUpdate App Preview: Serial Port Redirector MacUpdate App Preview: Serial Port Redirector 12/25/2008 Easy to install, intuitive, good functionality Serial Port Redirector Description: Serial Port Redirector is a free software application for OS X that allows you to create a virtual serial port on the network. It can be used by a server and a client to transfer data or control information between them. It is pretty easy to set up and to use. All the configuration options are easily manageable. It is free for both commercial and non-commercial use. Additional Information: MacUpdate App Preview: Serial Port Redirector MacUpdate App Preview: Serial Port Redirector 12/16/2008 Easy to install, intuitive, good functionality Serial Port Redirector Description: Serial Port Redirector is a free software application for OS X that allows you to create a virtual serial port on the network. It can be used by a server and a client to transfer data or control information between them. It is pretty easy to set up and to use. All the configuration options are easily manageable. It is free for both commercial and non-commercial use. Additional Information: MacUpdate App Preview: Serial Port Redirector MacUpdate App Preview: Serial Port Redirector 12/10/2008 Easy to install, intuitive, good functionality Serial Port Redirector Description: Serial Port Redirector is a free software application for OS X that allows you to create a virtual serial port on the network. It can be used by a server and a client to transfer data or control information between them. It is pretty easy to set up and to use. All the configuration options are easily manageable. It is free for both commercial and non-commercial use. Additional Information:

# **System Requirements:**

\*OS: Linux (recommended)\* \*CPU: Intel Core i5 (recommended) \*RAM: 8 GB \*GPU: Nvidia GTX 1050, AMD Radeon HD 7850, and above \*Software: AMD or NVIDIA driver version 364.16 or above (unless it is a legacy driver, you should install the newest version from AMD or NVIDIA website) Official Version: 1.0.2 Automatic update: 1.0.2 - 1.0.3 - 1

https://logottica.com/ten-atoms-dns-updater-crack-activation-code-for-windows-2022/ https://knowthycountry.com/wp-content/uploads/2022/12/scoandr.pdf https://resetbreathing.com/wp-content/uploads/2022/12/Map\_File\_Analyser.pdf https://turbulentelevenvansissi.nl/wp-content/uploads/2022/12/War-Sounds.pdf http://gastro-professional.rs/wp-content/uploads/2022/12/felyon.pdf https://the-chef.co/easyzip-crack-registration-code-latest-2022/

https://supermoto.online/wp-content/uploads/2022/12/Classroom-Spy-Professional-Crack-.pdf https://lutce.ru/wp-content/uploads/2022/12/winstonsalem-traffic-cameras-for-windows-march2022.p df

https://surfingcollege.net/eximioussoft-logo-designer-3-00-crack-registration-code-x64-2022-latest/ https://sciencetrail.com/wp-content/uploads/2022/12/brojame.pdf